The book was found

# **Adobe Premiere Pro CS5.5: A Tutorial Approach**

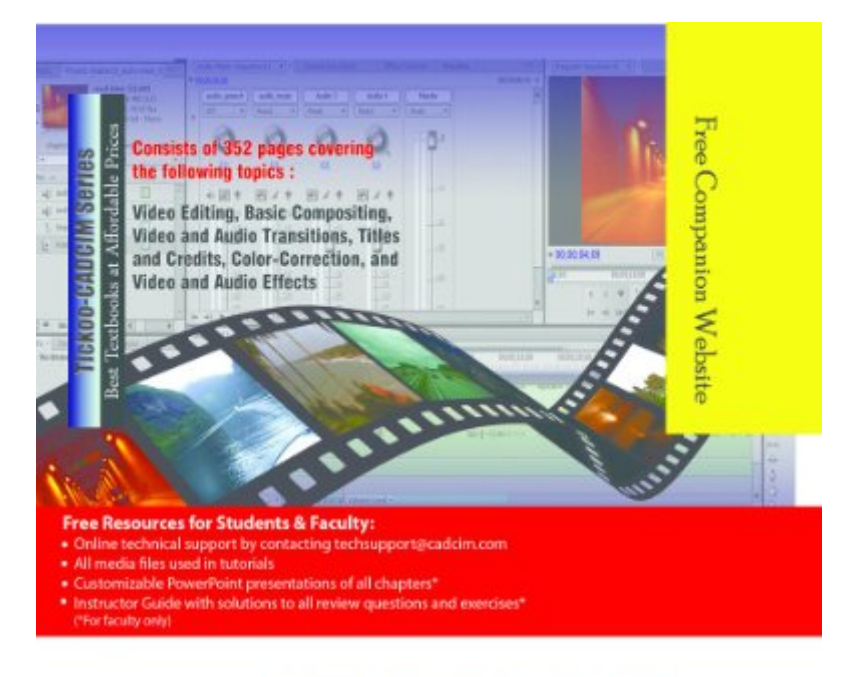

## **Adobe Premiere Pro CS5.5**

A Tutorial Approach

## Sham Tickoo

Purdue University Calumet, USA

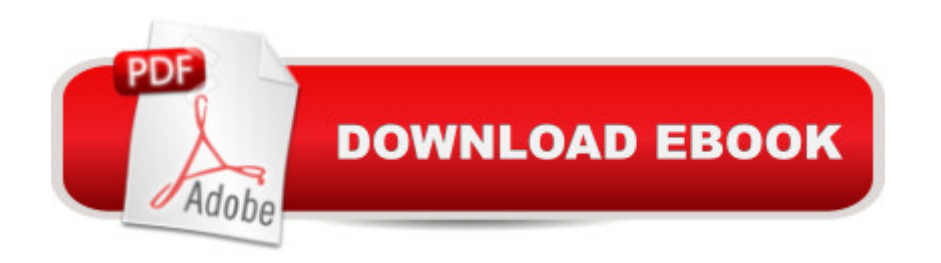

### **Synopsis**

Adobe Premiere Pro CS5.5: A Tutorial Approach textbook introduces the readers to Adobe Premiere Pro CS5.5, one of the most powerful real-time professional grade video editing applications. It has flexible, precise, and reliable editing tools. Enhanced Mercury playback engine allows it to deliver astounding performance on both desktops and laptops. You can use the roundtrip audio workflow with the Adobe Audition CS5.5 application. In addition, you can render a great quality video for computers, TV, smart phones, films, and tablets by using Adobe Media Encoder CS5.5. This textbook has been written to enable the readers to use the video editing power of Premiere Pro CS5.5 effectively. The textbook caters to the needs of both the novice and the advanced users of the software. This book will help you unleash your creativity. The textbook will help the learners transform their imagination into reality with ease. Also, it takes the users across a wide spectrum of video editing through progressSalient Features of the TextbookConsists of 14 chapters that are organized in a pedagogical sequence covering various aspects of video and audio editing. Consists of Miscellaneous Effects chapter that enables you to create various special effects using Adobe Premiere Pro CS5.5 software.The author has followed the tutorial approach to explain various concepts of video and audio editing. The first page of every chapter summarizes the topics that are covered in it. Step-by-step instructions that guide the users through the learning process. Additional information is provided throughout the book in the form of notes and tips. Self-Evaluation test, Review Questions, and Exercises are given at the end of each chapter so that the users can assess their knowledge.Technical support Customizable PowerPoint Presentations of every chapter (for faculty only). Instructor s Guide with solution to all review questions (for faculty only).Free Teaching and Learning ResourcesCADCIM Technologies provides the following Free Teaching and Learning Resources with this textbook:Technical supportPart files of the models used in illustrations, tutorials, and exercisesCustomizable PowerPoint presentations for every chapter in this textbookInstructor s guide that provides solutions to review questions and exercisesAbout the AuthorCADCIM Technologies, Prof. Sham Tickoo of Purdue University Calumet, and the team of dedicated contributing authors are committed to bring you the best textbooks and free teaching and learning resources on Computer Aided Design, Manufacturing and Engineering (CAD/CAM/CAE), Computer Programming and Applications, GIS, Civil, Animation, and related technologies. We strive to be the first and the best. That is our promise and our goal.Our team of authors consists of highly qualified and experienced Professionals who have a strong academic and industrial background. They understand the needs of the students, the faculty, and the challenges the students face when they start working in industry. All our textbooks have been structured in a way that facilitates

from providing comprehensive study material, are well appreciated for the simplicity of content, clarity of style, and the in-depth coverage of the subject.

## **Book Information**

File Size: 19076 KB Print Length: 420 pages Publisher: CADCIM Technologies; 1 edition (March 20, 2012) Publication Date: March 20, 2012 Sold by:Â Digital Services LLC Language: English ASIN: B007RC64JU Text-to-Speech: Enabled X-Ray: Not Enabled Word Wise: Not Enabled Lending: Not Enabled Enhanced Typesetting: Enabled Best Sellers Rank: #1,932,180 Paid in Kindle Store (See Top 100 Paid in Kindle Store) #89 in $\hat{A}$  Books > Computers & Technology > Digital Audio, Video & Photography > Adobe > Adobe Premiere #1378 in Kindle Store > Kindle eBooks > Computers & Technology > Web Graphics #2903 in Kindle Store > Kindle eBooks > Computers & Technology > Graphic Design

#### Download to continue reading...

Adobe Premiere Pro CS5.5: A Tutorial Approach The Web Collection Revealed Standard Edition: [Adobe Dreamweaver CS5, F](http://ebooksupdate.com/en-us/read-book/5qpDL/adobe-premiere-pro-cs5-5-a-tutorial-approach.pdf?r=FVYm6vomFyOW%2FjaigiTIUxeP1fUErYp%2BpHWyeTzpAms%3D)lash CS5 and Fireworks CS5 (Adobe Creative Suite) The Graphic Designer's Digital Toolkit: A Project-Based Introduction to Adobe Photoshop CS5, Illustrator CS5 & InDesign CS5 (Adobe Creative Suite) The Web Collection Revealed: Adobe Dreamweaver CS5, Flash CS5, Fireworks CS5, Standard Edition Go Pro Camera: Video editing for Beginners: How to Edit Video in Final Cut Pro and Adobe Premiere Pro Step by Step Adobe Premiere Pro CS5 Classroom in a Book Adobe Dreamweaver CS5: Complete (Adobe CS5  $\hat{a}$  " Shelly Cashman Series®) Dreamweaver CS5 Digital Classroom, (Covers CS5 and CS5.5) The Video Collection Revealed: Adobe Premiere Pro, After Effects, Audition and Encore CS6 (Adobe CS6) Adobe Premiere Pro CS6: Libro de formaci n oficial de Adobe Systems / Classroom in a Book (Spanish Edition) Adobe Premiere Pro CS3 Classroom in a Book: The Official Training Workbook from Adobe Pro CC Classroom in a Book Adobe Premiere Pro CS3 Bible Adobe Premiere Pro For Dummies Adobe Premiere Pro CS6 Classroom in a Book Adobe Premiere Pro CC Classroom in a Book (2014 release) Teach Yourself Adobe Premiere Pro CS6 An Editor's Guide to Adobe Premiere Pro Adobe Premiere Pro 2.0 Classroom in a Book

Dmca